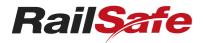

# NPR 004 Using a Condition Affecting the Network (CAN) Form

## **Description**

This document describes how a Condition Affecting the Network form must be compiled, issued, cancelled, fulfilled and managed.

Not what you are looking for? See more Form Procedures

#### Introduction

NRF 004 Condition Affecting the Network (CAN) is used to record reports about conditions that can or do affect the safety of operations in the Network.

The CAN Form is also used by Signallers to give written warning to Drivers and Track Vehicle Operators as specified in the Network Rules.

## **Numbering forms**

The Signallers issuing a CAN Form must number the form consecutively on a pad-by-pad basis.

# Mandatory item

The following items must be completed:

1 CAN Number

# **Optional items**

The following items are optional:

- 2 Report details
- 3 CAN block working
- 4 Active control level crossing
- 5 CAN restrain details
- 6 Special instructions and additional information
- 7 Issued by
- 8 Issued to

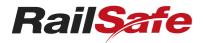

# NPR 004 Using a Condition Affecting the Network (CAN) Form

Review each item, and:

- put a cross in the numbered box **x** if the item does not apply in this instance, or
- tick the numbered box if the item applies in this instance and complete the details.

### Item 2 - Report details

If the item applies, tick the numbered box 2 on and record the details about the CAN report.

### Item 3 - CAN block working

If the item applies, tick the numbered box 3 / and review each part of item 3.

#### **Block Posts**

If block post locations have not been established, put a cross in the check box **X**.

If block post locations have been established, tick the check box 🗸 and complete the details.

### Warning signs

If warning signs have not been used, put a cross in the check box X.

If warning signs have been used, tick the check box  $\overline{\boldsymbol{\mathscr{C}}}$  and complete the details.

### Signals at STOP

If authorisation is not given to pass signals at STOP, put a cross in the check box X.

If permission is given to pass signals at STOP without further authorisation:

- tick the check box  $\checkmark$ , and
- detail the signals. The signals must not include signals used as a block post location, and
- give full details of the first operating signal to be obeyed.

# Item 4 - Active control level crossings

If the item applies, tick the numbered box 4 v and complete the details.

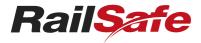

# NPR 004 Using a Condition Affecting the Network (CAN) Form

#### Item 5 - CAN restraint details

If the item applies, tick the numbered box **5** and record the details about the CAN restraint requirements.

When the CAN restraint is ended, tick the check box  $\checkmark$  and complete the details.

### Item 6 - Special Instructions and additional information

If the item applies, tick the numbered box **6** and record information about special instructions or additional information, such as:

- WOLO speed restrictions
- other speed restrictions
- location of Qualified Workers

the length and location of disabled rail traffic.

## Item 7 - Issued by

If the item applies, tick the numbered box **7** and complete the details.

#### Item 8 - Issued to

If the item applies, tick the numbered box **8** and complete the details.

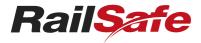

# NPR 004 Using a Condition Affecting the Network (CAN) Form

FIGURE 1: NRF 004 Condition Affecting the Network (CAN)

| 1            | CAN Number                    |                               |                   |                                    |            | / /         | /           |
|--------------|-------------------------------|-------------------------------|-------------------|------------------------------------|------------|-------------|-------------|
| 2            | Report details                |                               |                   |                                    |            |             |             |
|              | Reported by                   | ns                            | ame               | designa                            | ation      | location/ra | iltrafficID |
|              | Reported to                   |                               | ame               | designa                            |            |             | ion/panel   |
| 3            |                               | 1g is in operation on the:    |                   |                                    |            |             |             |
| (6           | (cross out if not applicable) | line                          | from              |                                    | Sig to     |             | Sig         |
|              | Block posts ar                | re located at:                |                   | location.                          | /km        | 10          | cation/km   |
|              | Warning sign:                 |                               |                   | 100001011                          |            |             | 0000000     |
|              |                               | location/km                   |                   | location.                          | /km        | lo          | cation/km   |
|              | Signals at STO                | OP you are authorised to p    | oass:             | Sig                                | Sig        | Sig         | Sig         |
|              | Sig                           |                               | Sig               | Sig                                | Sig        | Sig         | Sig         |
|              | The first operation           | g signal you must obey is     |                   | Sig de                             | esignation | Sig         | km          |
|              | Authorised by Ne              | twork Controller              |                   | location/panel                     |            | hr / /      | /           |
| 4            | Active control lev            | rel crossing warning eq       | uipment located   |                                    |            |             |             |
|              | km                            | km                            | km                | km                                 | km         | km          | km          |
|              | _                             | d as faulty or potentially fa |                   |                                    |            |             |             |
| 5            | CAN restrain deta             | is provided or A Han          | usignalier is not | provided                           |            |             |             |
| [3]          | CAN restrain deta             | alis                          | <u> </u>          |                                    |            |             |             |
|              |                               |                               |                   |                                    |            |             |             |
|              | restraint ended               | hr                            | / /               |                                    |            |             |             |
| 6            | Special instruction           | ns and additional in          | ormation          |                                    |            |             |             |
|              |                               |                               |                   |                                    |            |             |             |
| 7            | Issued by                     |                               |                   |                                    |            |             |             |
|              |                               | name                          |                   | location/panel                     |            | hr / /      | /           |
| 8            | Issued to                     | name                          |                   | rail traffic ID                    |            | hr / /      | /           |
|              |                               | name                          |                   | rail traffic ID                    |            | hr / /      |             |
|              |                               | name                          |                   | rail traffic ID                    |            | hr / /      |             |
|              |                               | name                          |                   | rail traffic ID<br>rail traffic ID |            | hr / /      |             |
|              |                               | name                          |                   | rail traffic ID                    |            | hr / /      |             |
|              |                               |                               |                   |                                    |            |             | NRF 004 V 4 |
| © Sydney Tra | ains 2021                     |                               |                   |                                    |            |             |             |

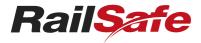

# NPR 004 Using a Condition Affecting the Network (CAN) Form

| name                 | rail traffic ID | hr | / /           |    |
|----------------------|-----------------|----|---------------|----|
| name                 | rail traffic ID | hr | / /           |    |
| name                 | rail traffic ID | hr | / /           |    |
| name                 | rail traffic ID | hr | / /           |    |
| name                 | rail traffic ID | hr | / /           |    |
| name                 | rail traffic ID | hr | //            |    |
| name                 | rail traffic ID | hr | V /           |    |
| name                 | rail traffic ID | hr | × /           | N. |
| name                 | rail traffic ID | hr |               | 1  |
| name                 | rail traffic ID | hr | //            |    |
| name                 | rail traffic ID | hr | / /           |    |
| name                 | rail traffic ID | hr | / /           |    |
| name                 | rail traffic ID | hr | / /           |    |
| name                 | rail traffic ID | hr | / /           |    |
| name                 | rail traffic ID | hr | / /           |    |
| name                 | rail traffic ID | hr | / /           |    |
| name                 | rail traffic ID | hr | / /           |    |
| name                 | rail traffic ID | hr | / /           |    |
| name                 | rail traffic ID | hr | / /           |    |
| name                 | rail traffic ID | hr | / /           |    |
| name                 | rail traffic ID | hr | / /           |    |
| name                 | rail traffic ID | hr | / /           |    |
| name                 | rail traffic ID | hr | / /           |    |
| name                 | rail traffic ID | hr | / /           |    |
| name                 | rail traffic ID | hr | / /           |    |
| name                 | rail traffic ID | hr | / /           |    |
| name                 |                 | hr | / /           |    |
| name                 | rail traffic ID | hr | / /           |    |
| name                 | rail traffic ID | hr | / /           |    |
| name                 | rail traffic ID | hr | / /           |    |
| name                 | rail traffic ID | hr | / /           |    |
| name                 | rail traffic ID | hr | / /           |    |
| name                 | rail traffic ID | hr | / /           |    |
| name                 | rail traffic ID | hr | / /           |    |
| name                 | rail traffic ID | hr | / /           |    |
| name                 | rail traffic ID | hr | / /           |    |
| name                 | rail traffic ID | hr | / /           |    |
| name                 | rail traffic ID | hr | / /           |    |
| name                 | rail traffic ID | hr | / /           |    |
| © Sydney Trains 2021 |                 |    | NRF 004 V 4.2 |    |

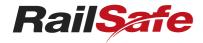

# NPR 004 Using a Condition Affecting the Network (CAN) Form

# **Related Documents**

NRF-004-Condition-Affecting-the-Network-CAN.pdf